# Package 'spd'

August 29, 2016

Type Package Title Semi Parametric Distribution Version 2.0-1 Date 2015-07-02 Author Alexios Ghalanos <alexios@4dscape.com> Maintainer Alexios Ghalanos <alexios@4dscape.com> Description The Semi Parametric Piecewise Distribution blends the Generalized Pareto Distribution for the tails with a kernel based interior. Collate misc-spd.R classes-spd.R methods-GPD.R methods-spdFit.R methods-spdDistribution.R methods-spdPlots.R Depends methods Imports KernSmooth, stats, graphics, utils LazyLoad yes URL <http://www.unstarched.net>, <https://bitbucket.org/alexiosg> License GPL NeedsCompilation no Repository CRAN Date/Publication 2015-07-03 05:44:57

# R topics documented:

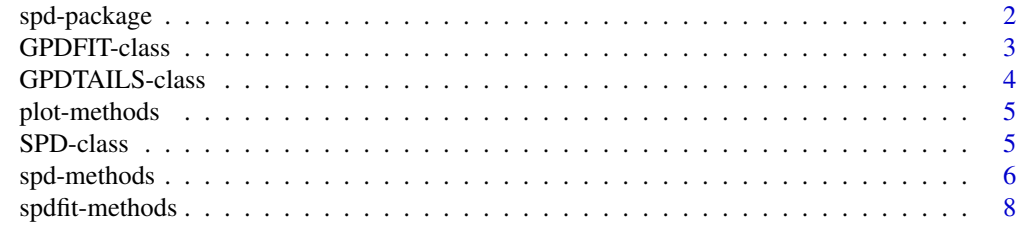

 $\blacksquare$ 

#### Description

The Semi-Parametric Distribution is a piecewise distribution constructed by parametrically modelling the tails of the distribution using an appropriate distribution (e.g. generalized pareto) and the interior by kernel methods. The package implements fit, distribution, density, quantile and random number generation. Currently, only the generalized pareto distribution is implemented for modelling the tails, but the package can easily be extended.

# Details

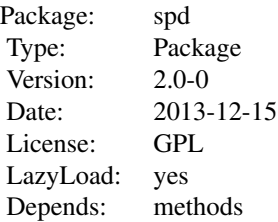

The main functionality of the package is contained in the [SPD](#page-4-1) class, created by calling [spdfit](#page-7-1). Methods for density [dspd](#page-5-1), distribution [pspd](#page-5-1), quantile [qspd](#page-5-1) and random number generation [rspd](#page-5-1) exist and take 2 main arguments, the input value and the fitted object.

The spd package uses the "bkde" function from the package KernSmooth for the kernel interior fit, while for the tail fit borrows from the fExtremes package and implements a locally modified copy of the gpd functionality and methods.

#### Author(s)

Alec Stephenson for the functions from R\'s "evd-package", Alec Stephenson for the functions from R\'s "evir-package", Alexander McNeil for the EVIS functions underlying the "evir-package", Diethelm Wuertz for the functions from R\'s "fExtremes-package", M.P.Wand and M.C.Jones for the functions from R\'s "KernSmooth-package", Alexios Ghalanos for this package.

#### References

Carmona, R. and J. Morrisson (2001). Heavy Tails and Copulas with Evanesce, ORFE Tech. Report, Princeton University

Carmona, R. (2001). Statistical Analysis of Financial Data, with an implementation in Splus Embrechts, P., Klueppelberg, C., Mikosch, T. (1997); *Modelling Extremal Events*, Springer

#### <span id="page-2-0"></span>GPDFIT-class 3

#### Examples

```
## Not run:
library(MASS)
x<-SP500/100
fit<-spdfit(x)
show(fit)
```
## End(Not run)

<span id="page-2-1"></span>

GPDFIT-class *Class: Generalized Pareto Distribution*

#### Description

Locally implemented and slightly modified class for the generalized pareto distribution (gpd) fit, borrowed from package fExtremes. Created on modelling the tails of the data by [spdfit](#page-7-1)

# Objects from the Class

Objects of this class cannot be created by user as the methods are not exported.

# Slots

call: Object of class "call" method: Object of class "character" parameter: Object of class "list" data: Object of class "list" fit: Object of class "list" residuals: Object of class "numeric" title: Object of class "character" description: Object of class "character"

# Note

S3 plot method exists which provides for visual inspection of the fit and is called by the higher level S3 plot method of the [SPD](#page-4-1) class

#### Author(s)

Alec Stephenson for the functions from R\'s "evd-package", Alec Stephenson for the functions from R\'s "evir-package", Alexander McNeil for the EVIS functions underlying the "evir-package", Diethelm Wuertz for the functions from R\'s "fExtremes-package", M.P.Wand and M.C.Jones for the functions from R\'s "KernSmooth-package", Alexios Ghalanos for this package.

#### References

Carmona, R. and J. Morrisson (2001). Heavy Tails and Copulas with Evanesce, ORFE Tech. Report, Princeton University

Carmona, R. (2001). Statistical Analysis of Financial Data, with an implementation in Splus Embrechts, P., Klueppelberg, C., Mikosch, T. (1997); *Modelling Extremal Events*, Springer

<span id="page-3-1"></span>GPDTAILS-class *Class: GPDTAILS*

#### Description

Class: SPD with Generalized Pareto Distribution (GPD) Tails

#### Objects from the Class

Objects can be created by calling [spdfit](#page-7-1). The main implemented class of the spd package holding the details of the fitted object with gpd tails.

# **Slots**

call: ... method: the gpd fitting method kernel: the kernel type data: the original dataset threshold: the upper and lower thresholds fitted ptails: the upper and lower cutoff points. fit: the upper and lower gpd fit and the interior kernel fit objects. title: optional title of project description: optional description

### Extends

Class [SPD](#page-4-1), directly.

#### Author(s)

Alexios Ghalanos

#### References

Carmona, R. and J. Morrisson (2001). Heavy Tails and Copulas with Evanesce, ORFE Tech. Report, Princeton University Carmona, R. (2001). Statistical Analysis of Financial Data, with an implementation in Splus

<span id="page-3-0"></span>

# <span id="page-4-0"></span>Description

Locally implemented and modified methods for plotting the fit of the [GPDFIT](#page-2-1) object (taken from package fExtremes), and the overall fit of the [GPDTAILS](#page-3-1) object.

#### Usage

 $plot(x,y,...)$ 

# Arguments

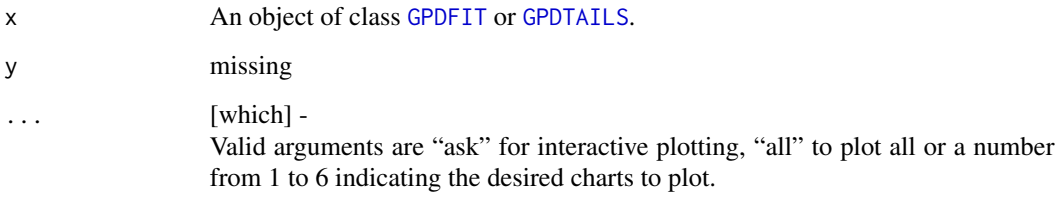

# Examples

```
## Not run:
library(MASS)
x<-SP500/100
fit < -splitplot(fit,which=1)
# this in fact exctracts the GPDFIT object (from GPDTAILS) for which plot
# methods exist.
plot(fit,which=3)
```
## End(Not run)

<span id="page-4-1"></span>SPD-class *Class: Semi-Parametric Distribution*

# Description

Virtual Class for holding the tail fit and kernel interior objects.

#### <span id="page-5-0"></span>Methods

```
dspd signature(x = "numeric", fit = "SPD", linear = "logical"): density function
pspd signature(q = "numeric", fit = "SPD", linear = "logical"): distribution function
qspd signature(p = "numeric", fit = "SPD", linear = "logical"): quantile function
rspd signature(n = "numeric", fit = "SPD", linear = "logical"): random number
    generation function
show signature(object = "SPD"): show method
```
# Objects from the Class

A virtual Class: No objects may be created from it.

#### Author(s)

Alexios Ghalanos

#### References

Carmona, R. and J. Morrisson (2001). Heavy Tails and Copulas with Evanesce, ORFE Tech. Report, Princeton University

Carmona, R. (2001). Statistical Analysis of Financial Data, with an implementation in Splus

#### Examples

```
showClass("SPD")
```
spd-methods *Method: Semi-Parametric Distribution*

# <span id="page-5-1"></span>Description

Density, Distribution, Quantile and Random Number Generation methods for the Semi-Parametric Distribution.

#### Usage

```
dspd(x, fit, linear)
pspd(q, fit, linear)
qspd(p, fit, linear)
rspd(n, fit, linear)
```
# spd-methods 7

#### Arguments

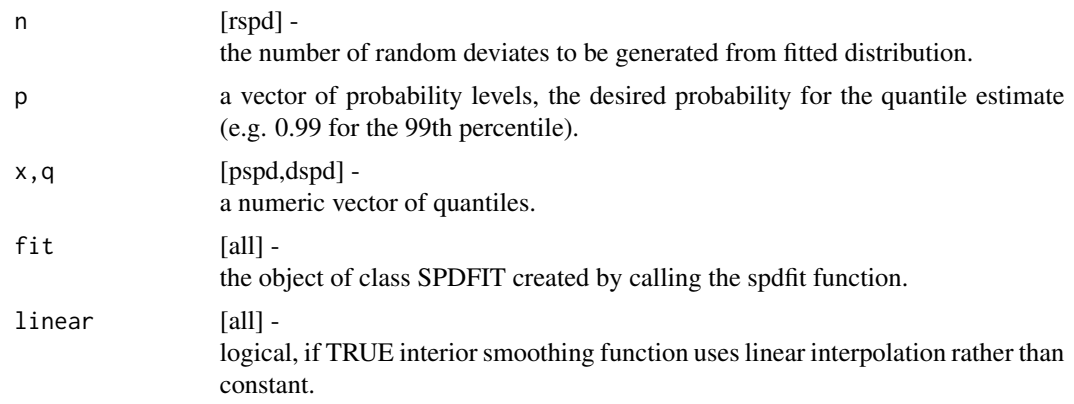

### Value

All values are numeric vectors:

 $d*$  returns the density (pdf),

p\* returns the probability (cdf),

q\* returns the quantiles (inverse cdf), and

r\* generates random deviates.

# Note

The density is computed using the generalized pareto distribution in the tails, while for the middle, the density is computed by using a smooth gradient approach. Interpolation is used to splice together the ends with the middle portion, providing for an approximate piecewise constant density function. As such, caution should be used when interpreting results obtained by use of this function.

# Author(s)

Alec Stephenson for the functions from R\'s evd package, Alec Stephenson for the functions from R\'s evir package, Alexander McNeil for the EVIS functions underlying the evir package, Diethelm Wuetrz for the fExtremes Implementation of the gpd, Alexios Ghalanos for the SPD Implementation,

# References

Embrechts, P., Klueppelberg, C., Mikosch, T. (1997); *Modelling Extremal Events*, Springer. Carmona, R. (2004);*Statistical Anlaysis of Financial Data in Splus*, Springer.

# Examples

```
## Not run:
library(MASS)
x = SP500/100
fit=spdfit(x, upper=0.9, lower=0.1)
```

```
## rspd -
  par(mfrow = c(2, 2), cex = 0.7)r = rspd(n = 1000, fit)hist(r, n = 100, probability = TRUE, xlab = "r",
  col = "steelblue", border = "white", main = "Density")box()
## dspd -
  # Plot empirical density and compare with true density:
  r = rspd(n = 1000, fit)hist(r, n = 100, probability = TRUE, xlab = "r",
  col = "steelblue", border = "white",main = "Density")
  box()
  x = seq(-0.3, 0.3, length.out = 1000)lines(x, dspd(x, fit), col = "darkorange", lwd=2)## pspd -
  # Plot df and compare with true df:
  plot(sort(r), (1:length(r)/length(r)),
  ylim = c(0, 1), pch = 19,
  cex = 0.5, ylab = "p", xlab = "q", main = "CDF")
  grid()
  q = seq(-0.3, 0.3, length.out = 1000)lines(q, pspd(q, fit), col = "darkorange",lwd=2)
## End(Not run)
```
spdfit-methods *Method: Fitting the Semi-Parametric Distribution*

#### <span id="page-7-1"></span>Description

The semi-parametric distribution fitting method.

#### Usage

```
spdfit(data, upper = 0.9, lower = 0.1, tailfit='GPD", type = c("mle", "pwm"),kernelfit = c("normal", "box", "epanech", "biweight", "triweight"),
information = c("observed", "expected"), title = NULL, description = NULL, ...)
```
#### **Arguments**

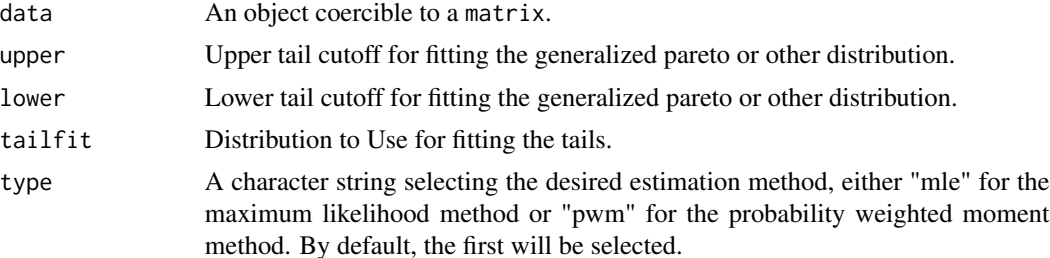

<span id="page-7-0"></span>

# <span id="page-8-0"></span>spdfit-methods 9

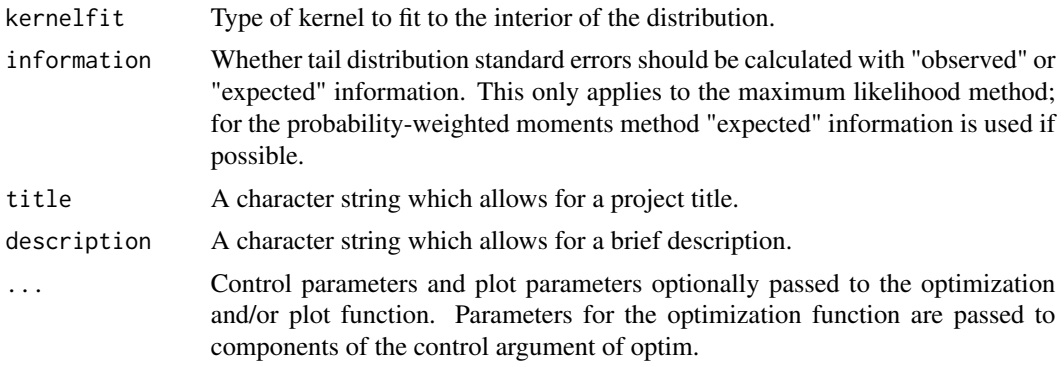

# Value

Returns an object of class [SPD](#page-4-1).

# Examples

```
## Not run:
library(MASS)
x<-SP500/100
fit<-spdfit(x)
show(fit)
#plot(fit,which="all")
```
## End(Not run)

# <span id="page-9-0"></span>**Index**

∗Topic classes GPDFIT-class, [3](#page-2-0) GPDTAILS-class, [4](#page-3-0) SPD-class, [5](#page-4-0) ∗Topic distribution spd-methods, [6](#page-5-0) ∗Topic methods plot-methods, [5](#page-4-0) spdfit-methods, [8](#page-7-0) dspd, *[2](#page-1-0)* dspd *(*spd-methods*)*, [6](#page-5-0) dspd,ANY,ANY,ANY-method *(*spd-methods*)*, [6](#page-5-0) dspd,vector,SPD,logical-method *(*spd-methods*)*, [6](#page-5-0) dspd,vector,SPD,missing-method *(*spd-methods*)*, [6](#page-5-0) dspd-methods *(*spd-methods*)*, [6](#page-5-0)

GPDFIT, *[5](#page-4-0)* GPDFIT *(*GPDFIT-class*)*, [3](#page-2-0) GPDFIT-class, [3](#page-2-0) GPDTAILS, *[5](#page-4-0)* GPDTAILS *(*GPDTAILS-class*)*, [4](#page-3-0) GPDTAILS-class, [4](#page-3-0)

plot *(*plot-methods*)*, [5](#page-4-0) plot,ANY,ANY-method *(*plot-methods*)*, [5](#page-4-0) plot,GPDFIT,missing-method *(*plot-methods*)*, [5](#page-4-0) plot,GPDTAILS,missing-method *(*plot-methods*)*, [5](#page-4-0) plot-methods, [5](#page-4-0) pspd, *[2](#page-1-0)* pspd *(*spd-methods*)*, [6](#page-5-0) pspd,ANY,ANY,ANY-method *(*spd-methods*)*, [6](#page-5-0) pspd,vector,SPD,logical-method *(*spd-methods*)*, [6](#page-5-0) pspd,vector,SPD,missing-method *(*spd-methods*)*, [6](#page-5-0)

pspd-methods *(*spd-methods*)*, [6](#page-5-0)

qspd, *[2](#page-1-0)* qspd *(*spd-methods*)*, [6](#page-5-0) qspd,ANY,ANY,ANY-method *(*spd-methods*)*, [6](#page-5-0) qspd,vector,SPD,logical-method *(*spd-methods*)*, [6](#page-5-0) qspd,vector,SPD,missing-method *(*spd-methods*)*, [6](#page-5-0) qspd-methods *(*spd-methods*)*, [6](#page-5-0)

# rspd, *[2](#page-1-0)* rspd *(*spd-methods*)*, [6](#page-5-0) rspd,ANY,ANY,ANY-method *(*spd-methods*)*, [6](#page-5-0)

rspd,vector,SPD,logical-method *(*spd-methods*)*, [6](#page-5-0) rspd,vector,SPD,missing-method *(*spd-methods*)*, [6](#page-5-0) rspd-methods *(*spd-methods*)*, [6](#page-5-0)

show,GPDFIT-method *(*GPDFIT-class*)*, [3](#page-2-0) show,SPD-method *(*SPD-class*)*, [5](#page-4-0) SPD, *[2–](#page-1-0)[4](#page-3-0)*, *[9](#page-8-0)* SPD *(*SPD-class*)*, [5](#page-4-0) spd *(*spd-package*)*, [2](#page-1-0) SPD-class, [5](#page-4-0) spd-methods, [6](#page-5-0) spd-package, [2](#page-1-0) spdfit, *[2](#page-1-0)[–4](#page-3-0)* spdfit *(*spdfit-methods*)*, [8](#page-7-0) spdfit,ANY-method *(*spdfit-methods*)*, [8](#page-7-0) spdfit-methods, [8](#page-7-0)